## WPS Spreadsheets klavye kısayolları

## Genel

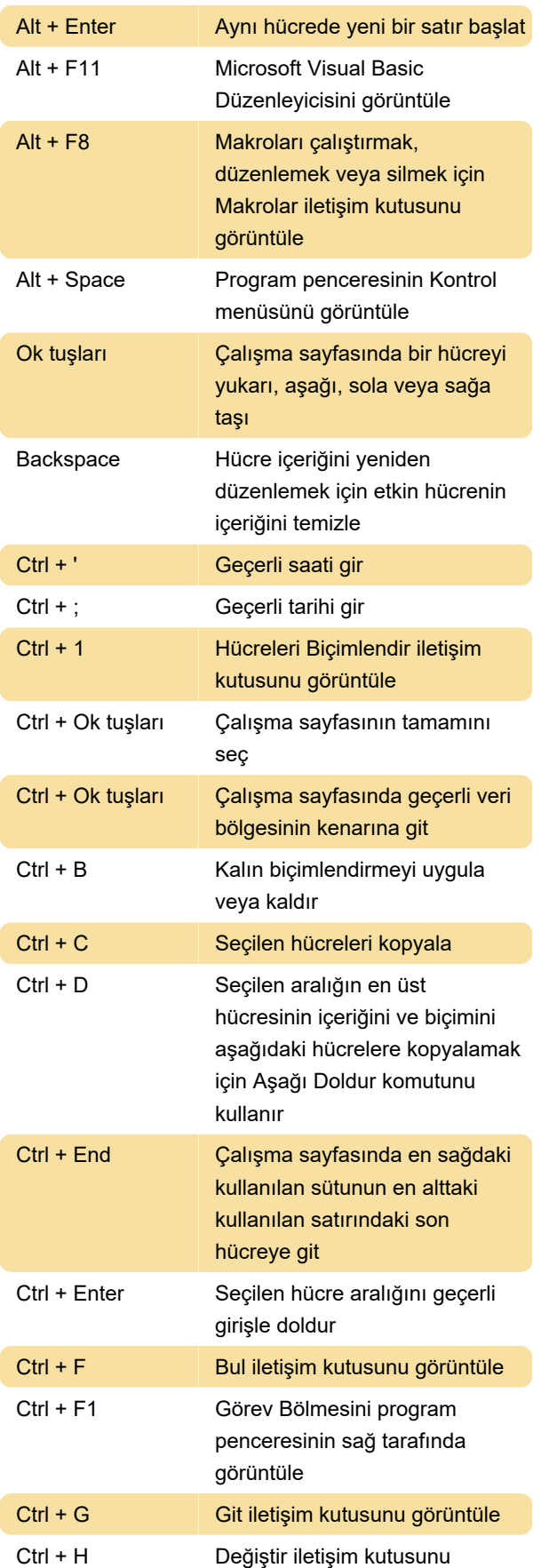

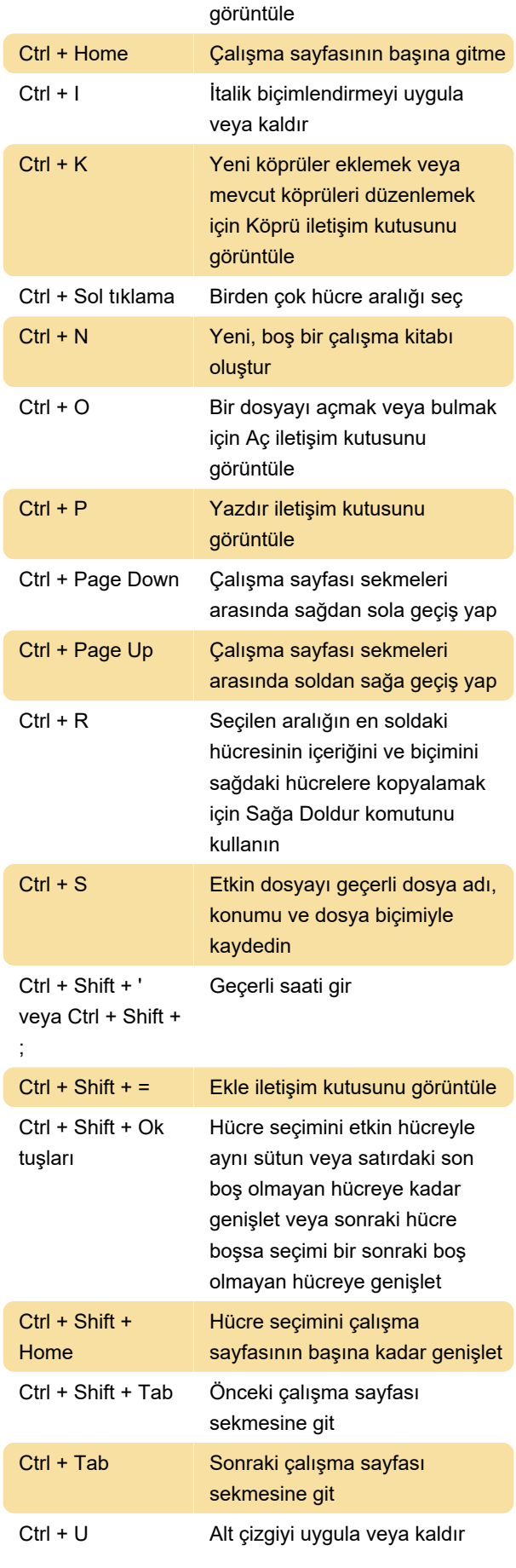

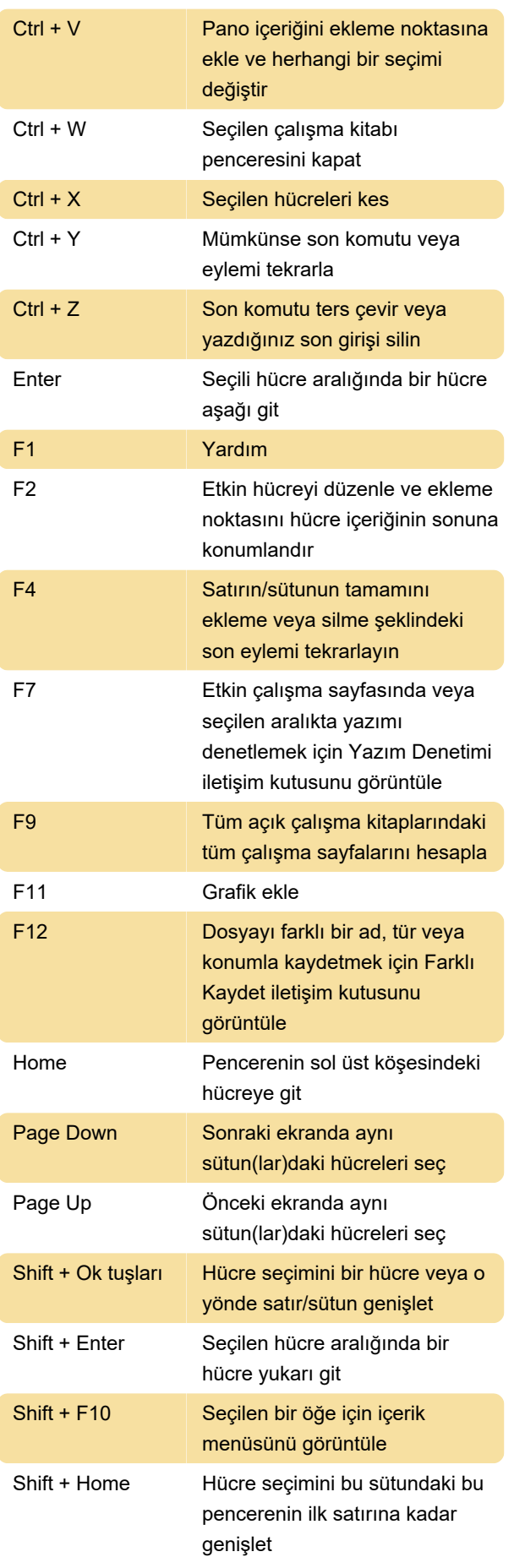

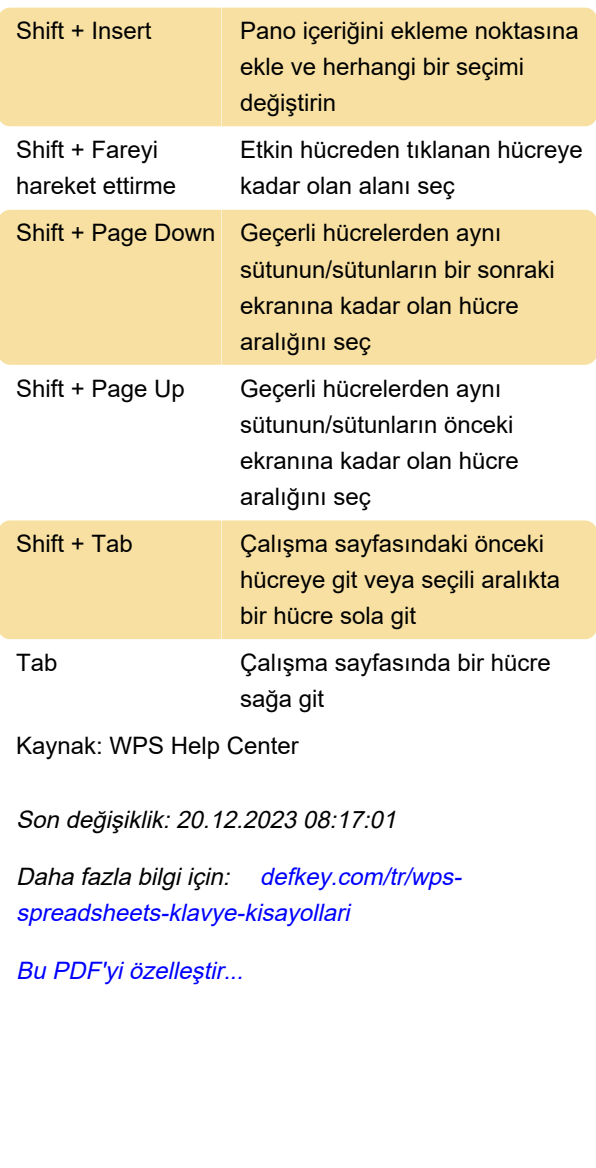